**FAKULTA ELEKTROTECHNIKY** A KOMUNIKAČNÍCH Lústav TECHNOLOGIÍ elektroenergetiky

# Nástroj pro výpočet nastavení přetokových ochran v mřížové síti

software pro kontrolu a optimalizaci nastavení přetokových ochran v silně zauzlených sítích

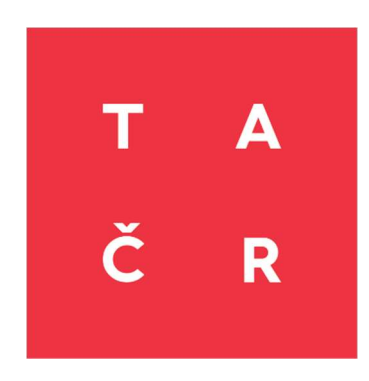

Tento software byl vytvořen se státní podporou Technologické agentury ČR

## Popis programu

Software je navržen pro optimalizaci nastavení přetokových ochran v silně zauzlených sítích. Při vzniku poruchy v zauzlené síti je porucha vždy napájena z více stran a pro její odstranění je nutné ji v krátkém čase odpojit od zdroje, tedy přerušit všechny cesty možného napájení. U poruch vzniklých v sítích 22kV napájejících mřížovou síť NN se cesta poruchového proudu uzavírá i přes propojenou mřížovou síť a dochází tak ke zpětnému toku energie ze sítě NN do poruchy v síti VN. Cestou tohoto zpětného proudu je pak část mřížové sítě a distribuční transformátory 22/0,4 kV spojující napájecí síť 22 kV a mřížovou síť NN. Účelem přetokových ochran je zpětnému toku energie do poruchy zabránit a při působení nadproudové ochrany ve vývodu z napájecí rozvodny 22 kV umožnit odpojení poruchy od zdroje. Uvedenou situaci lze popsat zjednodušeným schématem na Obr. 1.

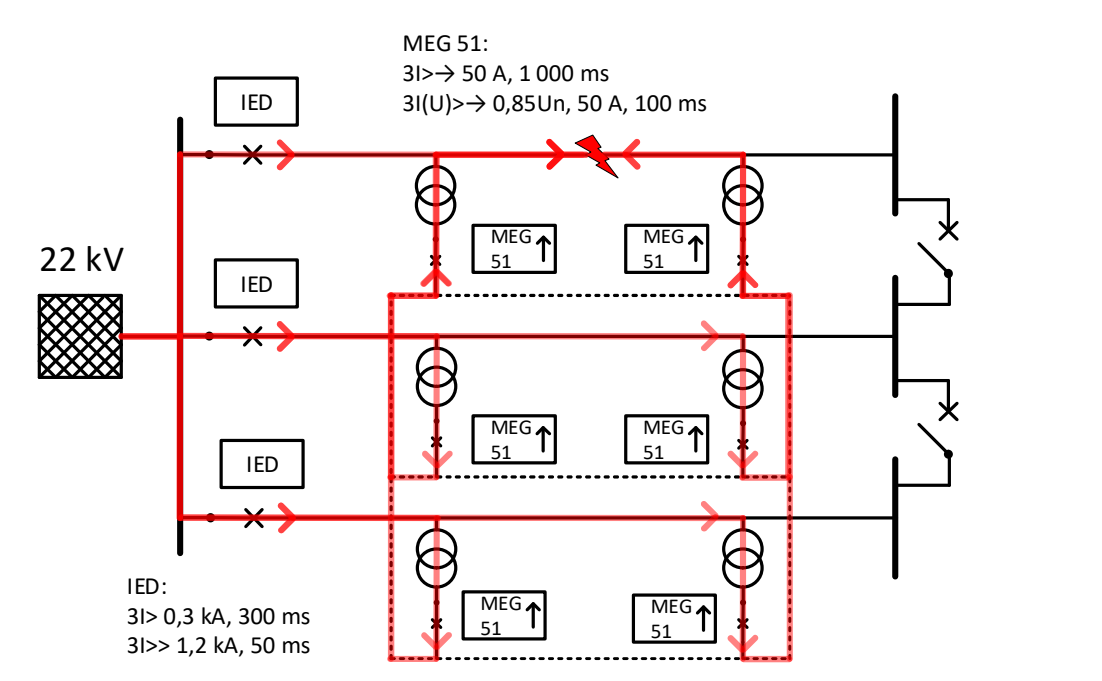

Obr. 1 Ilustrativní schéma mřížové sítě

Pomocí programu jsou počítány ustálené chody mřížové sítě při poruše. Porucha je aplikována postupně do všech uzlů VN soustavy. V rámci výpočtu je uvažováno, že se v síti nachází pouze jedna porucha. Typ poruchy je uvažován jako ideální trojfázový kovový zkrat. Software provádí vždy dvě sady výpočtů pro každou poruchu. V první sadě jsou uvažovány vypínače všech vývodů z rozvodny 22 kV jako sepnuté a v druhé sadě jsou vypínače těch vývodů, u kterých ochrana (IED v Obr. 1) v předchozím kroku naměřila proud překračující hodnotu pro vypnutí ve vysokém stupni uvažovány jako vypnuté a zbývající zůstávají zapnuté. Pro oba tyto stavy jsou vždy vypočteny a zaznamenány hodnoty napětí na sekundárních stranách všech distribučních transformátorů a také přetoky proudu z NN do VN sítě v místě jejich připojení.

Výsledky všech výpočtů jsou následně rozděleny do dvou skupin

hodnoty přetoků  $I_{Fi}$  a napětí  $U_{Fi}$  v místech  $i = 1, 2, ..., n$  připojení přetokových ochran ve vývodech s poruchou

- hodnoty přetoků  $I_{Hj}$  a napětí  $U_{Hj}$  v místech  $j = 1, 2, \ldots, k$  připojení přetokových ochran ve vývodech bez poruchy

Poté jsou vyhodnoceny porovnáním s jednotnou úrovní minimálních nastavených hodnot I<sub>Pnast</sub>, U<sub>Pnast</sub> v přetokových ochranách a pokud jsou splněny podmínky

 $\min\{I_{\rm Fi}\}\geq I_{\rm Pmax}\geq \max\{I_{\rm Hi}\}\;\;{\rm pro}\;i=1...n\;\;{\rm a}\;j=1...k\;,$  $\max\{U_{Fi}\}\leq U_{p_{max}} \leq \min\{U_{Hi}\}$  pro  $i = 1...n$  a  $j = 1...k$ ,

pak lze zvolené nastavení (I<sub>Pnast</sub>, U<sub>Pnast</sub>) považovat za korektní a funkce přetokových ochran umožňuje selektivně odpojit napájení poruchy v síti 22 kV přes mřížovou síť NN.

Pokud některá z podmínek splněna není, upraví se nastavení přetokových ochran I<sub>Pnast</sub>, UPnast na nové hodnoty a kontrola podmínek se zopakuje.

# Uživatelský manuál

Program se ovládá pomocí tzv. zaváděcího souboru, který je vytvořen v programu Microsoft Excel (případně LibreOffice Calc). Zaváděcí soubor je přiložen ve stejné složce, jako software a jeho výchozí název je "PO\_VstupyaVystupy\_V01.xlsx". Název zaváděcího souboru lze měnit. Zaváděcí soubor slouží jak pro vkládání požadovaných vstupů, tak se do něj po provedení výpočtů ukládají výsledky. Vyvinutý SW pracuje na platformě Matlab pro programování a numerické výpočty. SW je možné spustit po dvojitém kliknutí na ikonu aplikace ve formátu Matlab (.m). K spuštění je potřeba mít nainstalovaný program Matlab ve verzi r2021a a vyšší s platnou licencí, nebo Matlab runtime, který obsahuje knihovny potřebné ke spouštění aplikací Matlab na cílovém systému bez licencované kopie Matlabu. Po spuštění programu se objeví výzva k výběru zaváděcího souboru. Po vybrání tohoto souboru uživatelem se provedou požadované výpočty a výsledky se uloží zpět do stejného zaváděcího souboru.

#### Zadávání vstupů:

Vstupy, které nastavuje uživatel, jsou definovány záložkami:

- Konf Vedeni VN
- Konf Vedeni NN
- Konf Trafa
- Konf SpojkyPD
- Vysledne\_Nastaveni

Pomocí změny příznaku ve výše uvedených záložkách zaváděcího souboru lze libovolný prvek sítě uživatelky zapínat, nebo vypínat. V záložce "Konf Vedeni VN" lze pomocí sloupce G "*rozepnuto* v" rozpínat vedení VN buďto nikde (0), ve stanici 1 (1), ve stanici 2 (2), nebo v obou stanicích (12).

Ostatní prvky, jako jsou NN vedení ("Konf Vedeni NN"), distribuční transformátory ("Konf Trafa") a spojky podélného dělení ("Konf SpojkyPD") lze definovat jako sepnuté (stav  $= 1$ ), nebo rozepnuté (stav = 0). Ukázka konfigurace spínacích prvků je na Obr. 2. Další nastavení je v záložce "Vysledne Nastaveni" (Obr. 3). Zde se nastavuje popudová hodnota vysokého stupně nadproudové vývodové ochrany (označeno červenou šipkou a č. 1) a dále se zde nastavuje minimální popudová hodnota přetokových ochran (označeno červenou šipkou a č. 2).

|                         |                |          |               |              |                      |              |                | $\overline{A}$ | $\mathsf{B}$ | $\mathsf{C}$ | $\mathsf D$  |
|-------------------------|----------------|----------|---------------|--------------|----------------------|--------------|----------------|----------------|--------------|--------------|--------------|
|                         |                |          |               |              |                      |              | $\mathbf{1}$   | idx            | <b>DTS</b>   | id           | stav         |
|                         |                |          |               |              |                      |              | $\overline{2}$ | $\mathbf{1}$   |              |              | $\mathbf{1}$ |
|                         |                |          |               |              |                      |              | 3              | $\overline{2}$ |              |              | $\mathbf{1}$ |
|                         |                |          |               |              |                      |              | $\overline{4}$ | $\overline{3}$ |              |              | $\mathbf{1}$ |
|                         |                |          |               |              |                      |              | 5              | $\overline{4}$ |              |              | $\mathbf{1}$ |
|                         |                |          |               |              |                      |              | 6              | 5              |              |              | $\mathbf{1}$ |
|                         |                |          |               |              |                      |              | $\overline{7}$ | 6              |              |              | $\mathbf{1}$ |
|                         |                |          |               |              |                      |              | 8              | $\overline{7}$ |              |              | $\mathbf{1}$ |
|                         |                |          |               |              |                      |              | 9              | 8              |              |              | $\mathbf{1}$ |
|                         |                |          |               |              |                      |              | 10             | 9              |              |              | $\mathbf{1}$ |
|                         |                |          |               |              |                      |              | 11             | 10             |              |              | $\mathbf{1}$ |
|                         | A              | B        | $\mathsf{C}$  | D            | E                    | F            | G              |                |              |              |              |
| $\mathbf{1}$            | idx            | id       | Vyvod         | stanice1     | stanice <sub>2</sub> | stav         | rozepnuto_v    |                |              |              |              |
| $\overline{2}$          | 1              | 11921    | <b>VN1205</b> | $\mathbf{1}$ | 1921                 | $\mathbf{1}$ | $\mathbf 0$    |                |              |              |              |
| $\overline{\mathbf{3}}$ | $\overline{2}$ | 11941    | <b>VN1209</b> | 1            | 1941                 | $\mathbf{1}$ | $\mathbf 0$    |                |              |              |              |
| $\overline{4}$          | 3              | 11987    | <b>VN1208</b> | $\mathbf{1}$ | 1987                 | $\mathbf{1}$ | $\mathbf 0$    |                |              |              |              |
| 5                       | 4              | 19011965 | <b>VN1205</b> | 1901         | 1965                 | $\mathbf{1}$ | $\mathbf 0$    |                |              |              |              |
| 6                       | 5              | 19031923 | <b>VN1205</b> | 1903         | 1923                 | $\mathbf{0}$ | $\overline{2}$ |                |              |              |              |
| $\overline{7}$          | 6              | 19041913 | <b>VN1206</b> | 1904         | 1913                 | $\mathbf{1}$ | $\mathbf 0$    |                |              |              |              |
| 8                       | $\overline{7}$ | 19051911 | <b>VN1210</b> | 1905         | 1911                 | $\mathbf{1}$ | $\mathbf 0$    |                |              |              |              |

Obr. 2 Ukázka konfigurace spínacích prvků a) VN vedení (záložka: Konf\_Vedeni\_VN), b) DTS (záložka: Konf\_Trafa)

 $\mathbf{1}$ 

 $\mathbf{1}$ 

 $\mathbf{1}$ 

 $\mathbf 0$ 

 $\overline{\mathbf{0}}$ 

 $\mathbf 0$ 

1920

1979

1905

### Čtení výstupů:

8

9

 $10$ 

Výstupy jsou dostupné v záložkách:

19061920

19071979

19081905

**VN1208** 

**VN1210** 

**VN1210** 

1906

1907

1908

- Vysledne\_Nastaveni
- PretokyPriPoruchachVN
- MezniHodnotyProDT
- TabUIP

9

10

11

Záložka "Vysledne Nastaveni" (Obr. 3) obsahuje výsledné doporučené nastavení přetokových ochran. Na této záložce je globální nastavení přetokových ochran. Jde o nejméně příznivé hodnoty ze všech výpočtů, které zajišťuje korektní chování přetokových ochran ve všech trafostanicích. Hodnota  $U/U_n$  (červeně označeno číslem 3) je hodnota napětí z trafostanice, ve které bylo zjištěno při poruše nejvyšší napětí. Pokud je skutečné napětí při poruše menší, než je tato hodnota, přetoková ochrana působí v rychlém čase a tím je zajištěna časová selektivita s nízkým stupněm nadproudové ochrany vývodu.

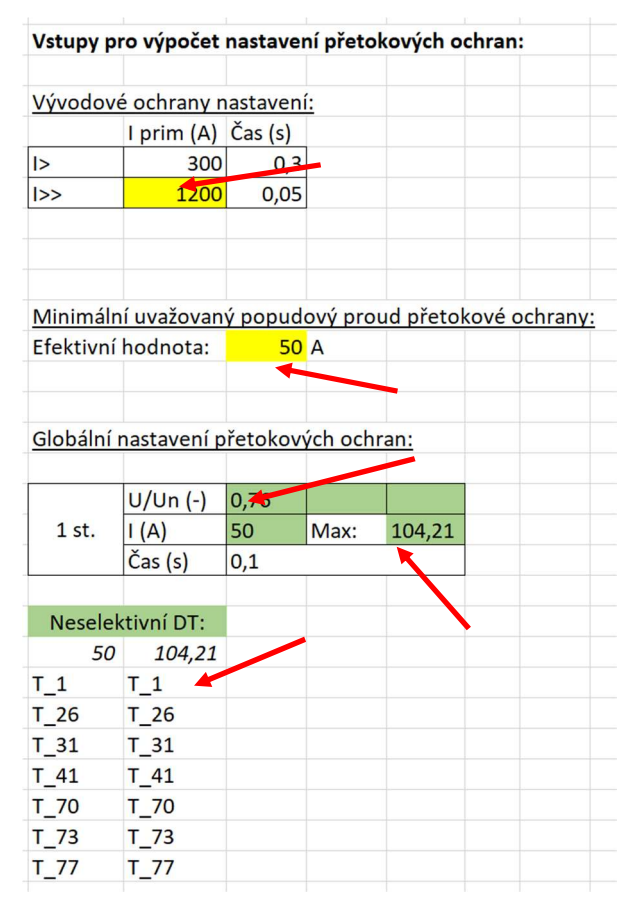

Obr. 3 výsledné globální nastavení přetokových ochran

Výsledná maximální hodnota popudového proudu rychlého (podpětím odblokovaného) stupně přetokové nadproudové ochrany je na (Obr. 3) označena červenou šipkou a číslem 4. Jde o hodnotu proudu ve směru z NN do VN soustavy z trafostanice, kde byl tento proud nejmenší. Nastavení přetokové ochrany pod tuto mez zajištuje, že budou spolehlivě vypnuty všechny distribuční transformátory, které se nachází na postiženém vývodu a které napájí poruchu ve VN síti opačným tokem proudu z NN sítě. Při poruše ve VN síti může nastat případ, kdy přetoková ochrana nastavená v mezích mezi hodnotami označenými červeně 2 a 4, odstaví transformátor na nepostiženém vývodu. Takto postižené transformátory se nazývají neselektivní DT a jejich výčet je označen červenou šipkou s číslem 5. Tento nepříznivý jev lze částečně eliminovat individuálním nastavením, které bude popsáno dále.

Záložka "MezniHodnotyProDT" (Obr. 4) obsahuje seznam všech distribučních transformátorů s individuálním nastavením přetokových ochran. Hodnota  $U$  Un je hodnota nastavení podpěťového odblokování rychlého působení přetokové ochrany v poměrných jednotkách (nastavená hodnota ochrany musí být stejná, nebo vyšší), hodnota I mez je minimální efektivní hodnota proudu v A směrem z NN do VN při poruše (hodnota nastavení přetokové ochrany musí být stejná, nebo nižší) a hodnota Ic mez je činná složka proudu I mez v A (hodnota slouží jen pro informaci).

| A                              |  | B          | C               | D    | E      | F      | G                          |
|--------------------------------|--|------------|-----------------|------|--------|--------|----------------------------|
| $\mathbf{1}$                   |  |            |                 |      |        |        |                            |
| $\overline{2}$<br><b>Vyvod</b> |  | <b>DTS</b> | т               | U Un | I_mez  | Ic mez | <b>RizikoNeselektivity</b> |
|                                |  | )01        | T <sub>1</sub>  | 0,57 | 643,56 | 413,10 | 1                          |
|                                |  | 01         | T 65            | 0,50 | 561,15 | 407,16 | 0                          |
|                                |  | 03         | T <sub>2</sub>  | 0,45 | 513,51 | 427,68 | 0                          |
|                                |  | )03        | T 3             | 0,53 | 582,06 | 419,58 | $\mathbf 0$                |
|                                |  | 10         | T <sub>12</sub> | 0,44 | 508,21 | 425,31 | 0                          |
|                                |  | 121        | T <sub>23</sub> | 0,54 | 382,39 | 161,16 | 0                          |
|                                |  | 38         | T 38            | 0,48 | 517,06 | 414,72 | 0                          |
|                                |  | 43         | T 67            | 0,36 | 380,89 | 237,23 | $\mathbf 0$                |
|                                |  | 43         | T 68            | 0,42 | 470,62 | 292,15 | $\mathbf 0$                |
|                                |  | 444        | T 74            | 0,62 | 757,68 | 331,05 | $\mathbf 0$                |
|                                |  | 45         | T 44            | 0,55 | 685,19 | 422,78 | 0                          |

Obr. 4 Mezní hodnoty nastavení přetokových ochran pro jednotlivé transformátory

Další kartou je "PretokyPriPoruchachVN". Zde jsou uvedeny nejnepříznivější hodnoty při poruše pro jednotlivé transformátory. Sloupec "VO stav" značí, jestli je postižený vývod zapnutý, či nikoliv. Dále jsou hodnoty rozděleny na poruchu ve vlastním vývodu (pro tento případ by měly vypnout přetokové ochrany všech transformátorů) a poruchy na cizím vývodu (pro tento stav by přetoková ochrana vypínat neměla – pokud se tak stane, je zde riziko neselektivity). První hodnotou je maximální hodnota fázového napětí na sekundární straně transformátoru PVIV Umax. Další hodnotou je minimální efektivní hodnota proudu při záporném toku činného výkonu PVIV Imin a poslední hodnotou je minimální hodnota činné složky proudu PVIV Icmax. Pro poruchy na cizím vývodu jsou hodnoty obdobné, jen s tím rozdílem, že je zde vypsána minimální hodnota napětí a maximální hodnota proudu. Důvodem je to, že zde není hledáno nastavení ochrany (jejíž působení při poruše na cizím vývodu není žádoucí), ale je hledáno riziko neselektivity. Ve stavech, kde riziko neselektivity není, jsou buňky prázdné.

|                | $\mathsf{A}$ | B          | C                | D            | E                |                            | G                 | н                |                         |                   |  |  |  |  |  |  |
|----------------|--------------|------------|------------------|--------------|------------------|----------------------------|-------------------|------------------|-------------------------|-------------------|--|--|--|--|--|--|
| $\mathbf{1}$   |              |            |                  |              |                  | Porucha na vlastním vývodu |                   |                  | Porucha na cizím vývodu |                   |  |  |  |  |  |  |
| $\overline{2}$ | Vyvod        | <b>DTS</b> |                  | VO_stav      | <b>PVIV Umax</b> | <b>PVIV Imin</b>           | <b>PVIV Icmax</b> | <b>PCiV Umin</b> | <b>PCiV Imax</b>        | <b>PCiV Icmin</b> |  |  |  |  |  |  |
|                |              |            | $T_1$            |              | 59,15            | 715,07                     | $-459,00$         |                  |                         |                   |  |  |  |  |  |  |
|                |              |            | $T_1$            | $\mathbf{0}$ | 118,25           | 6931,07                    | $-1347,59$        | 108,62           | 4 8 5 7 , 4 3           | $-119,71$         |  |  |  |  |  |  |
|                |              |            | $\mathsf{T}\_65$ | $\mathbf{1}$ | 53,30            | 623,50                     | $-452,40$         |                  |                         |                   |  |  |  |  |  |  |
|                |              |            | $T_{-}$ 65       | $\mathbf{0}$ | 104,07           | 6 043,50                   | $-1215,47$        |                  |                         |                   |  |  |  |  |  |  |
|                |              |            | $T_2$            | 1            | 42,94            | 570,57                     | $-475,20$         |                  |                         |                   |  |  |  |  |  |  |
|                |              |            | $T_2$            | $\mathbf{0}$ | 93,36            | 5 530,57                   | $-1137,74$        |                  |                         |                   |  |  |  |  |  |  |
|                |              |            | $T_3$            |              | 51,05            | 646,74                     | $-466,20$         |                  |                         |                   |  |  |  |  |  |  |
|                |              |            | $T_3$            | $\mathbf{0}$ | 110,07           | 6 268,88                   | $-1181,10$        |                  |                         |                   |  |  |  |  |  |  |
|                |              |            | $T_12$           | $\mathbf{1}$ | 44,91            | 564,68                     | $-472,56$         |                  |                         |                   |  |  |  |  |  |  |
|                |              |            | $T_12$           | $\mathbf 0$  | 92,14            | 5 473,40                   | $-1418,37$        |                  |                         |                   |  |  |  |  |  |  |
|                |              |            | T <sub>23</sub>  | $\mathbf{1}$ | 74,38            | 424,88                     | $-179,07$         |                  |                         |                   |  |  |  |  |  |  |

Obr. 5 Hodnoty přetoků při nejnepříznivějším stavu pro jednotlivé distribuční transformátory

Poslední kartou je "TabUIP", která obsahuje veškeré vypočítané hodnoty. Jednotlivé řádky jsou pro zkraty v jednotlivých uzlech celé VN sítě. Sloupec C udává počet vypnutých vývodových ochran. Ve sloupcích E až J jsou proudy, které protékají jednotlivými vývody z rozvodny 22 kV a které jsou měřeny vývodovými ochranami. Při překročení nastavené hodnoty popudového proudu (Obr. 3, hodnota popsaná červenou šipkou a číslem 1) se příslušný vývod vypne. Hodnoty proudů jednotlivých vývodů po vypnutí postiženého vývodu jsou ve sloupcích K až P. Dále následují sloupce pro jednotlivé distribuční transformátory. Každý

distribuční transformátor má celkem 8 sloupců. První čtyři sloupce jsou pro stav, kdy jsou všechny vývody z rozvodny 22 kV zapnuty, druhé dva sloupce jsou pro stav, kdy vývodová ochrana vypne postižený vývod. Hodnoty zaznamenané v tabulce jsou na úrovni NN. První hodnotou je fázové napětí Uf, dále následuje efektivní hodnota proudu I zT při záporném směru toku činného výkonu, dále je činný výkon  $P$  zT (pro určení směru toku proudu) a posledním sloupcem je činná složka proudu Ič zT.

| Æ              | $\overline{A}$  | C<br>B                  | D             |               | F    | G    | H    |     |      | ĸ             |         | M           | N        | $\circ$ | D                | $\Omega$ | $\mathsf{R}$                 | -S                     |               | U      | V            | W       | $\boldsymbol{\mathsf{x}}$ |
|----------------|-----------------|-------------------------|---------------|---------------|------|------|------|-----|------|---------------|---------|-------------|----------|---------|------------------|----------|------------------------------|------------------------|---------------|--------|--------------|---------|---------------------------|
| $\overline{1}$ |                 |                         |               |               |      |      |      |     |      |               |         |             |          |         |                  |          |                              | 1901                   | <b>VN1205</b> |        |              |         |                           |
| $\overline{2}$ |                 |                         |               | _vyvod_VO_Zap |      |      |      |     |      | Lyyvod_VO_Vyp |         |             |          |         |                  | VO_Zap   |                              |                        |               | VO_Vyp |              |         |                           |
| $\overline{a}$ | ZkratUzel idx ~ | ZkratUzel ~ PocVyplychV |               |               |      |      |      |     |      |               |         |             |          |         | N1205 - VN1206 - | Uf       | $2^{\prime}$<br>$\mathbf{v}$ | $P ZT = I\check{c} ZT$ |               | Uf     | $Z^{\prime}$ | PZT     | $ 1\check{c}$ $z$ $-$     |
|                |                 | 1941                    | <b>VN1209</b> | 6848          | 28   | 27   | 31   | 39  | 21   | $\circ$       | 363     | 353         | 399      | 503     | 272              | 23       |                              | 1602                   | 70            | 166    | 996          | 08455   | 654                       |
|                |                 | 1962                    | VN1210        | 71            | 69   | 4943 | 45   | 80  | 40   | 359           | 340     | $\Omega$    | 258      | 444     | 183              | 81       | 73                           | 3795                   | 47            | 181    | 455          | 47250   | 260                       |
|                |                 | 1986                    | <b>VN1210</b> | 69            | 67   | 4795 | 43   | 77  | 39   | 355           | 337     | 0           | 256      | 440     | 182              | 86       | 71                           | 3882                   | 45            | 182    | 451          | 47120   | 259                       |
|                |                 | 1987                    | <b>VN1208</b> | 22            | 6980 | 20   | 16   | 19  | 15   | 378           | $\circ$ | 348         | 268      | 319     | 256              | 21       |                              | 32                     |               | 190    | 100          | 13311   | 70                        |
|                |                 | 1913                    | <b>VN1207</b> | 92            | 70   | 56   | 5144 | 110 | 77   | 411           | 268     | 263         | $\Omega$ | 509     | 281              | 60       | 727                          | 8339                   | 139           | 112    | 4689         | $-2693$ | $-24$                     |
|                |                 | 1983                    | <b>VN1209</b> | 4590          | 100  | 91   | 93   | 124 | 82   | $\Omega$      | 364     | 352         | 394      | 500     | 276              | 84       | 186                          | 11245                  | 133           | 166    | 968          | 106265  | 639                       |
|                |                 | 1985                    | VN1210        | 31            | 29   | 6804 | 22   | 39  | 16   | 367           | 347     | $\Omega$    | 266      | 456     | 186              | 25       | 40                           | 834                    | 34            | 180    | 470          | 47836   | 266                       |
|                |                 | 1982                    | <b>VN1206</b> | 75            | 76   | 46   | 72   | 98  | 5114 | 295           | 268     | 193         | 290      | 445     | $\Omega$         | 71       | 152                          | 6483                   | 91            | 171    | 1364         | 95028   | 557                       |
|                |                 | 1905                    | <b>VN1210</b> | 43            | 42   | 6552 | 32   | 54  | 22   | 369           | 349     | $\circ$     | 268      | 459     | 187              | 31       | 59                           | 1416                   | 46            | 180    | 474          | 47911   | 267                       |
|                |                 | 1906                    | <b>VN1208</b> | 87            | 5850 | 77   | 58   | 73  | 60   | 391           | $\circ$ | 359         | 277      | 331     | 265              | 50       | 24                           | 681                    | 14            | 188    | 104          | 13798   | 73                        |
|                |                 | 1911                    | VN1210        | 37            | 35   | 6687 | 27   | 47  | 19   | 368           | 348     | $^{\circ}$  | 267      | 457     | 187              | 27       | 48                           | 1082                   | 40            | 180    | 472          | 4787    | 266                       |
|                |                 | 1912                    | <b>VN1209</b> | 6382          | 51   | 50   | 55   | 72  | 40   | $\Omega$      | 367     | 357         | 404      | 510     | 276              | 33       | 150                          | 4101                   | 125           | 165    | 1012         | 109059  | 662                       |
|                |                 | 1915                    | <b>VN1207</b> | 44            | 28   | 28   | 6646 | 55  | 30   | 411           | 265     | 263         | $\Omega$ | 509     | 276              | 21       | 516                          | 5156                   | 246           | 110    | 4786         | $-8248$ | $-75$                     |
|                |                 | 1916                    | <b>VN1210</b> | 76            | 75   | 5509 | 48   | 87  | 44   | 370           | 350     | $\mathbf 0$ | 266      | 458     | 189              | 61       | 81                           | 3353                   | 55            | 179    | 470          | 47679   | 266                       |
|                |                 | 1917                    | <b>VN1207</b> | 92            | 68   | 56   | 5279 | 110 | 75   | 413           | 269     | 264         | $\Omega$ | 511     | 282              | 55       | 747                          | 8295                   | 150           | 111    | 4720         | $-4600$ | $-41$                     |
|                |                 |                         |               |               |      |      |      |     |      |               |         |             |          |         |                  |          |                              |                        |               |        |              |         |                           |

Obr. 6 Karta s výsledky všech výpočtů

Kromě výsledů se při spuštění výpočtu vykreslí graf s topologickou přípravou (ukázka na Obr. 7). Z grafu jsou patrné jednotlivé trafostanice a jejich příslušnost k jednotlivým vývodům z rozvodny 22 kV.

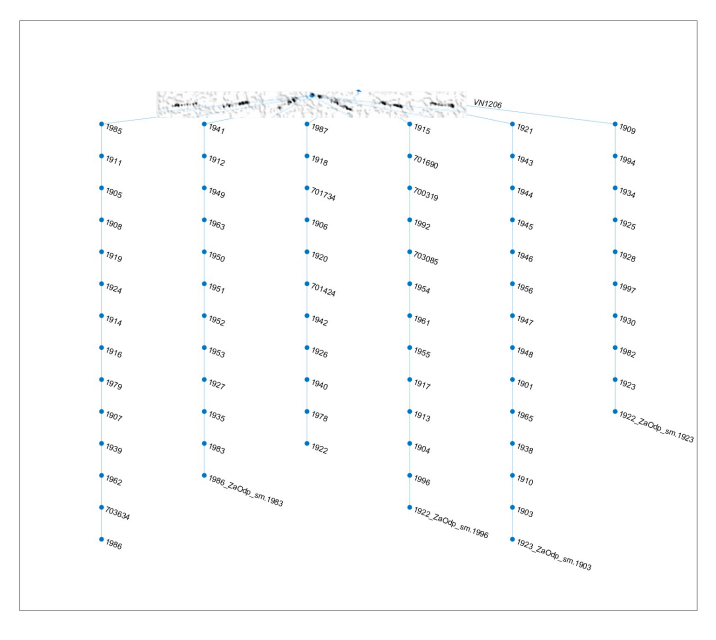

Obr. 7 Topologická příprava

#### Licenční podmínky:

Program je dostupný pouze na základě poskytnuté licence koncovému uživateli.

Pro více informací kontaktujte pověřenou osobu:

doc. Ing. David Topolánek, Ph.D.

e-mail: <u>topolanek@vut</u>.cz

tel.: +420 54114 6230